## **BORN TO CUSTOMIZE**

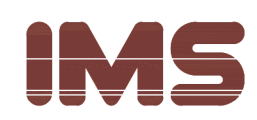

## **EL Planetary Gearbox** -Metal gear

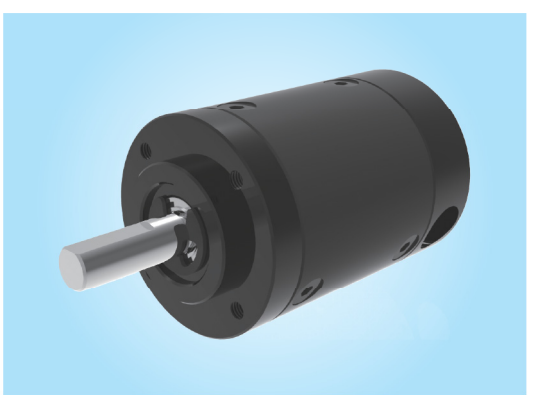

## • Specifications

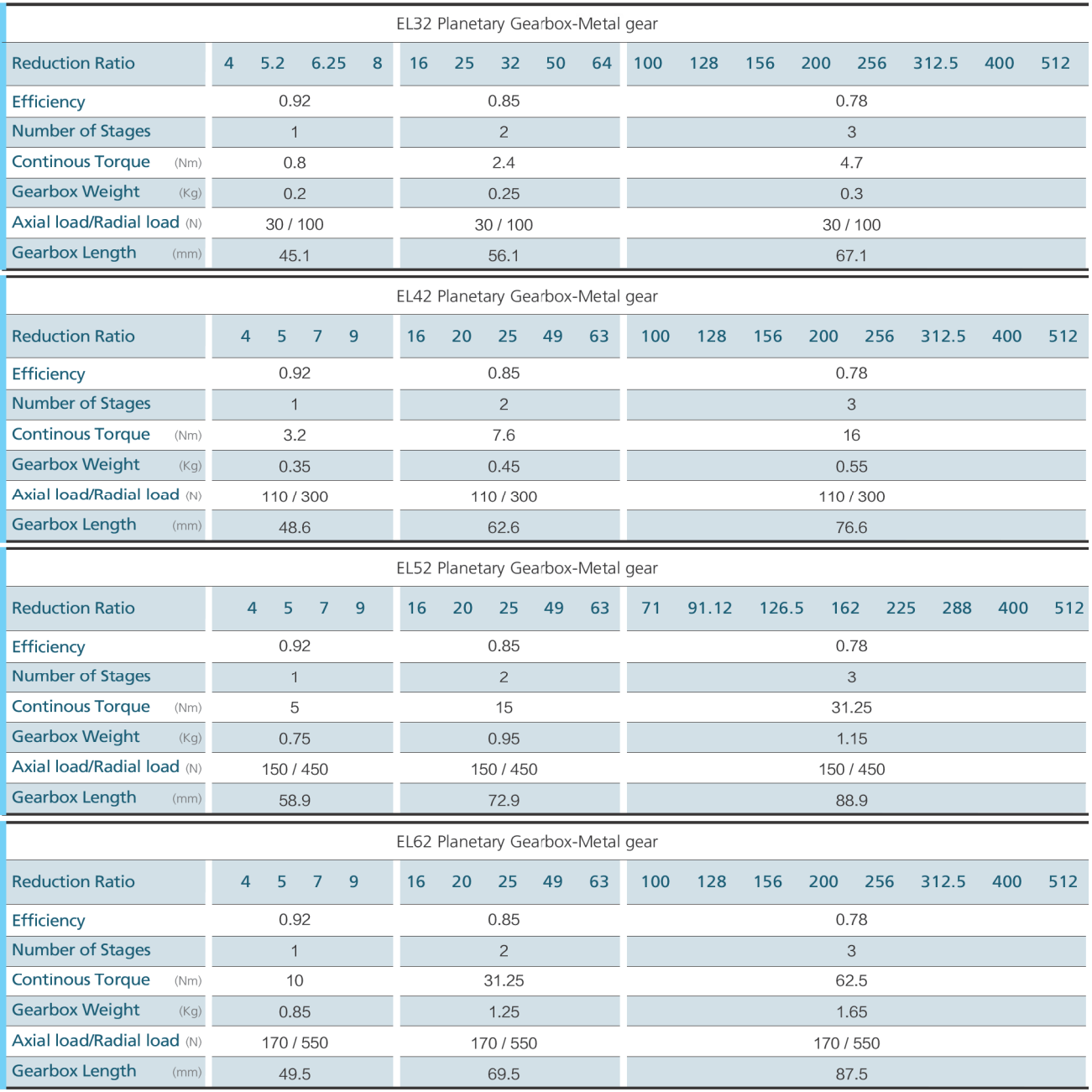